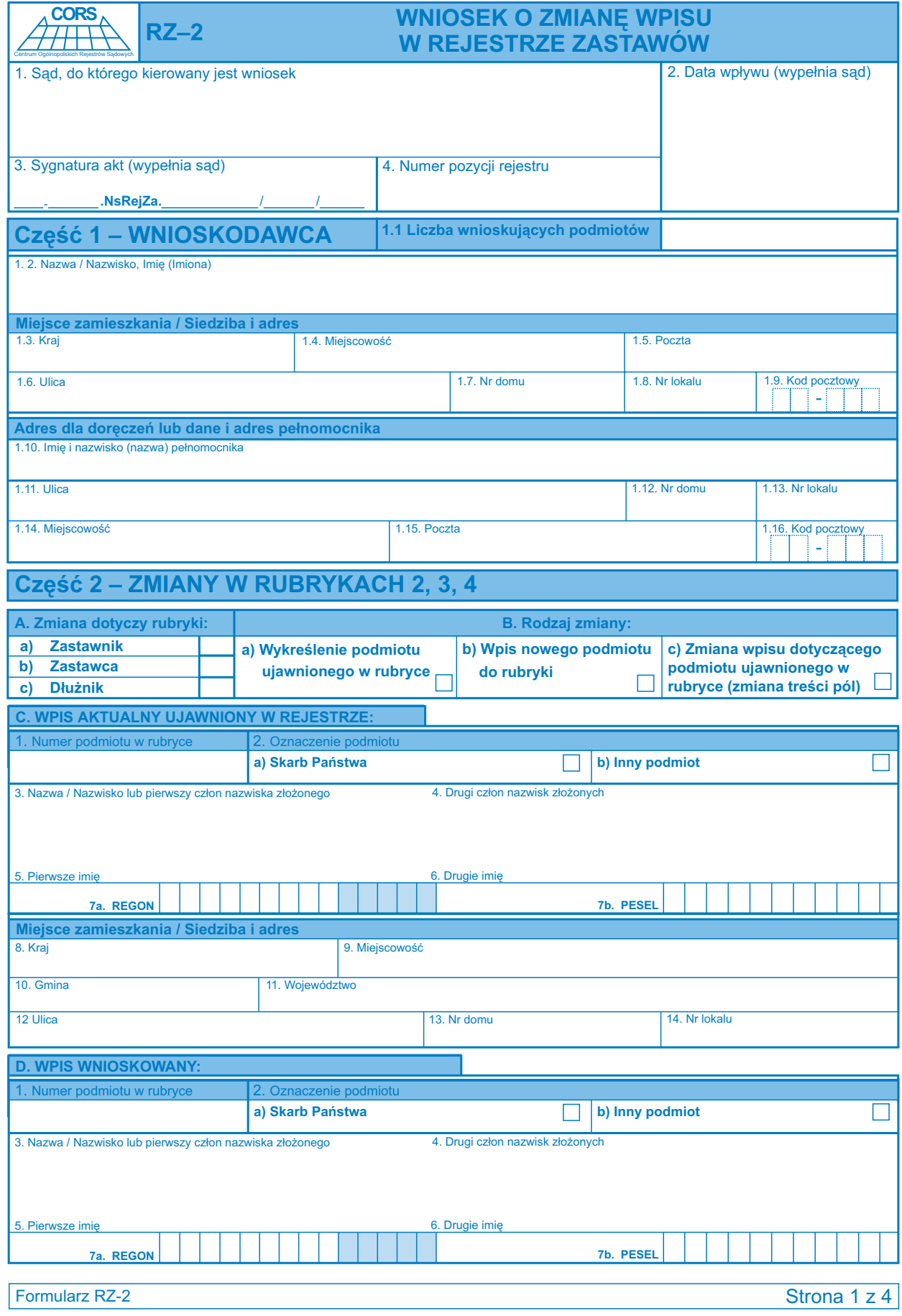

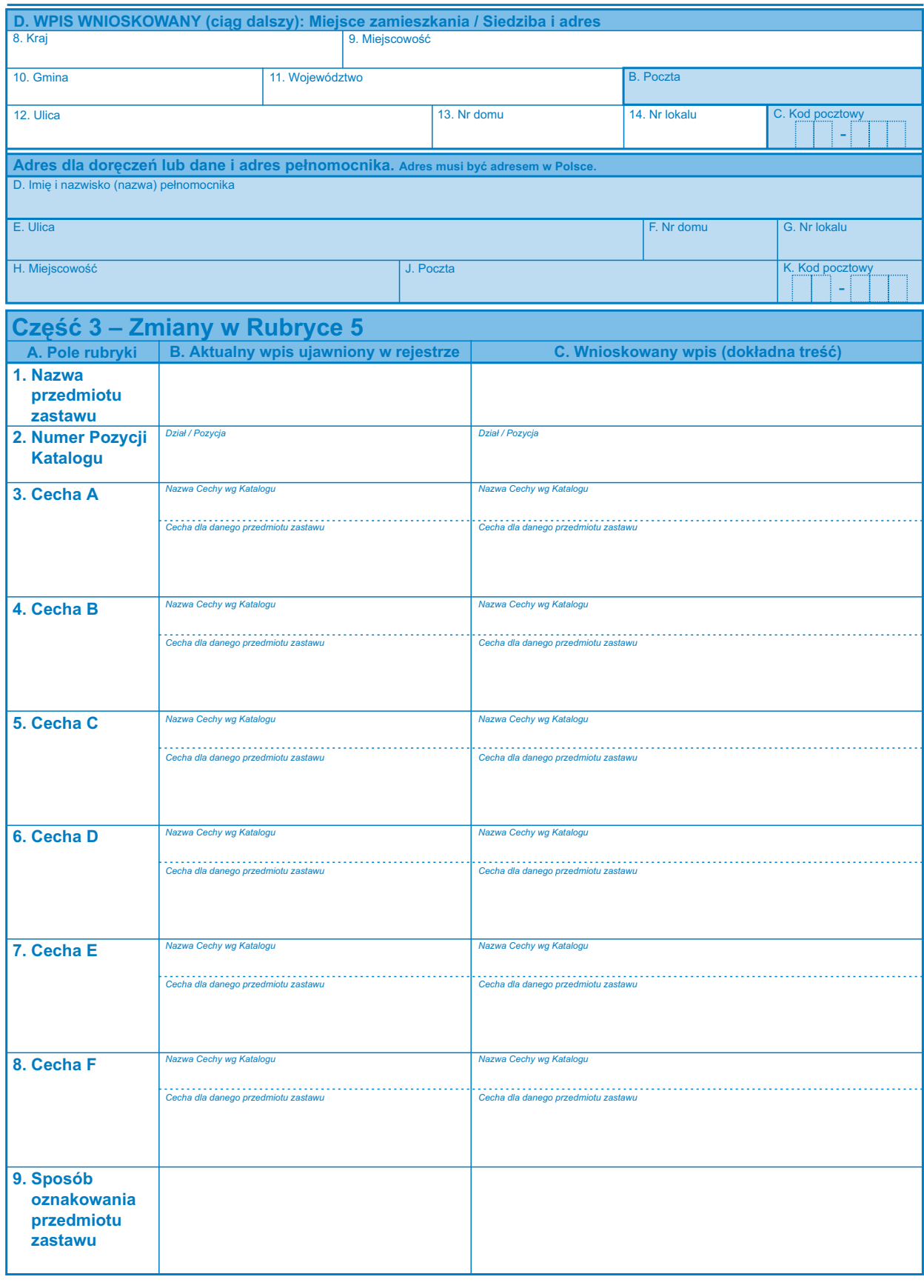

Formularz RZ-2 Strona 2 z 4

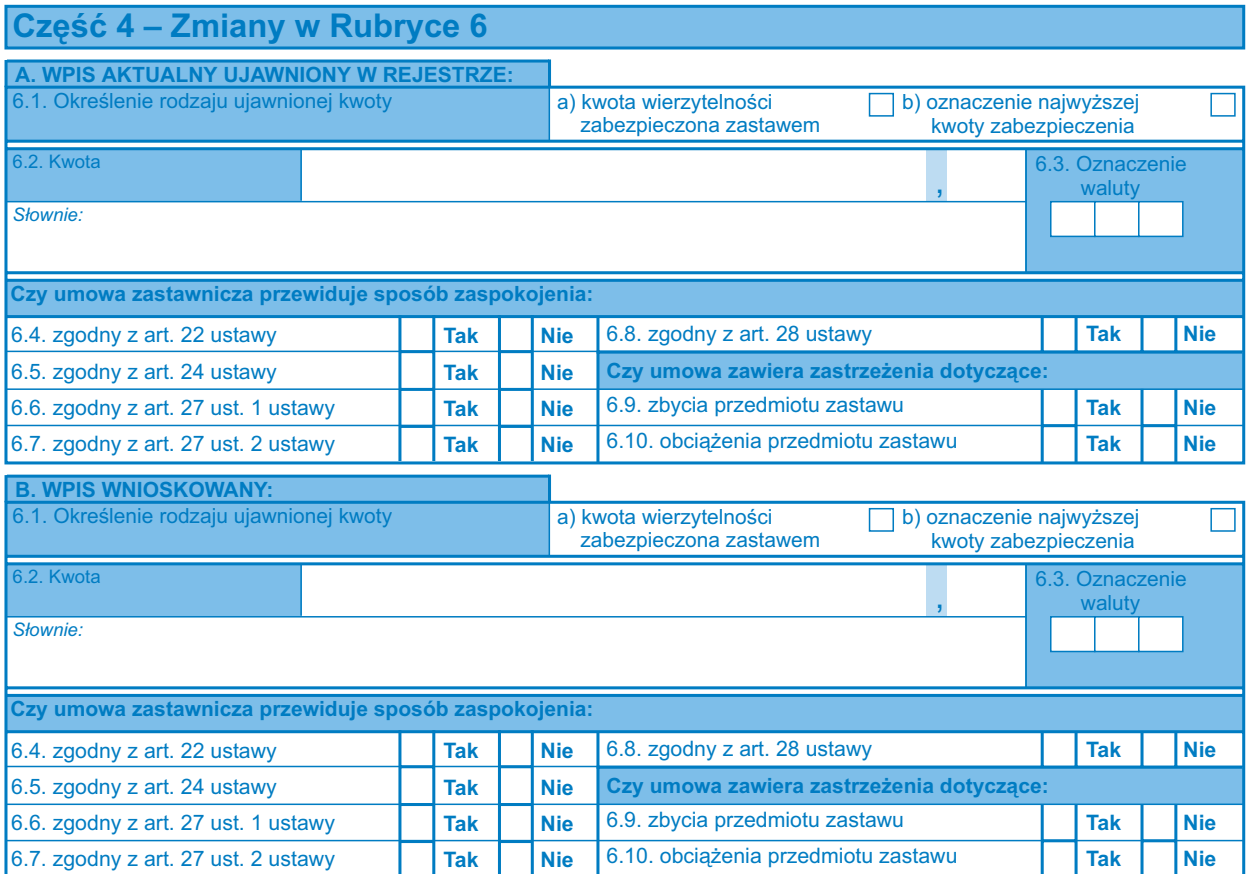

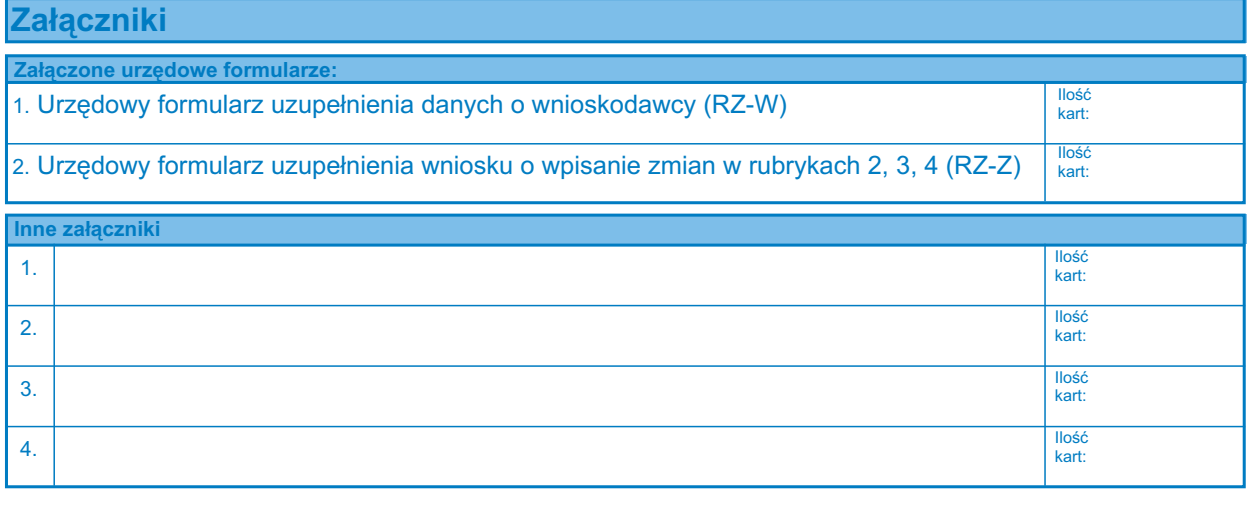

## **Podpis wnioskodawcy**

## **Objaśnienia**

1) Formularz wypełnia się w języku polskim, czytelnie, na maszynie, komputerowo lub ręcznie, wielkimi, drukowanymi literami.

2) W wypadku, gdy po stronie zastawnika, zastawcy, dłużnika występuje spółka cywilna, we wniosku o wpis do rejestru wymienia się wszystkich wspólników tej spółki. Nazwy i innych danych spółki nie podaje się we wniosku.

3) Pole, w którym nie wpisuje się żadnych danych, wykreśla się w sposób uniemożliwiający późniejsze dopisywanie. 4) W polu /1/ ("Sąd, do którego kierowany jest wniosek") wskazuje się sąd, w którym składa się wniosek o wpis do rejestru. W polu /4/ ("Numer pozycji rejestru") należy podać numer pozycji rejestru zastawów pod którym zastaw został wpisany.

5) W Cześci 1 "Wnioskodawca":

- w polu /1.1/ wskazuje się ile podmiotów występuje po stronie wnioskodawcy; dane pierwszego podmiotu wpisuje się w kolejnych polach od /1.2/ do /1.9/, natomiast dane kolejnych podmiotów po stronie wnioskodawcy na urzêdowych formularzach uzupełnienia wniosku RZ-W; -
- w polach od /1.11/do /1.16/ wpisuje się adres dla doręczeń wnioskodawcy, jeżeli jest inny niż adres zamieszkania / siedziby. Jeżeli wnioskodawca działa przez pełnomocnika w polach od /1.10/ do /1.16/ wpisuje się dane dotyczące tego pełnomocnika. -

6) W wypadku, gdy wniosek dotyczy zmian tylko niektórych z rubryk, wypełnia się tylko te części formularza, które przewidziane są do wskazania tych zmian. Pozostałe części formularza należy wykreślić. 7) W Części 2 "Zmiany w rubrykach 2, 3, 4":

- w polu /A/ zakreśla się znakiem x odpowiedni kwadrat a), b), c) w zależności od tego, której z rubryk ("Zastawnik", "Zastawca", "Dłużnik") dotyczy zmiana; -
- w polu /B/ zakreśla się znakiem **x** odpowiedni kwadrat a), b), c) w zależności od tego, jakiego rodzaju zmiany dotyczy wniosek:
	- a) zakreśla się, gdy wniosek dotyczy wykreślenia podmiotu wpisanego do rejestru w danej rubryce. W tym wypadku wypełnia się pola części C "Wpis aktualny ujawniony w rejestrze" oraz wykreśla się pola części D "Wpis wnioskowany";

**b)** zakreśla się, gdy wniosek dotyczy wpisania nowego podmiotu do rejestru, w danej rubryce. W tym wypadku wykreśla się pola części C "Wpis aktualny ujawniony w rejestrze" oraz wypełnia się pola części D "Wpis wnioskowany" podając w polu /1/ ("Numer podmiotu w rubryce") kolejny numer podmiotu w danej rubryce wynikający z liczby już ujawnionych w tej rubryce podmiotów (uwzględniając podmioty wykreślone). Pola, w których nie dokonuje się żadnego wpisu (np. pole /14/ "numer lokalu" w wypadku gdy adres nie zawiera takiego numeru) należy wykreślić.

c) zakreśla się, gdy wniosek dotyczy dokonania zmian w treści pól dla podmiotu już ujawnionego w rejestrze, w danej rubryce (wykreślenia, uzupełnienia, zmiana wpisów w poszczególnych polach). Pola cześci C "Wpis aktualny ujawniony w rejestrze" wypełnia się danymi podmiotu zgodnie z aktualnym wpisem w rejestrze; pola części D "Wpis wnioskowany" wypełnia się poprzez wskazanie danych podmiotu jakie mają być ujawnione w rejestrze po dokonaniu zmian (z zachowaniem numeru podmiotu w polu /1/). W wypadku, gdy zmiana w określonym polu ma polegać na wykreśleniu ujawnionego w rejestrze wpisu, należy to zaznaczyć w cześci D "Wpis wnioskowany" wykreśleniem tego pola.

8) W wypadku gdy wniosek o zmiane wpisu w rejestrze dotyczy więcej niż jednego podmiotu, zmiany dotyczące kolejnych podmiotów należy wskazać na dołączonych urzędowych formularzach uzupełnienia wniosku RZ-Z. 9) W Części 3 "Zmiany w rubryce 5":

- wypełnia się tylko te pola, których dotyczy zmiana. Pola, które nie podlegają zmianie, należy wykreślić (łącznie z kolumną A "Pole rubryki"), -
- w kolumnie B ("Aktualny wpis ujawniony w rejestrze") wpisuje się aktualną treść wpisu ujawnioną w rejestrze w danym polu w rubryce 5. Jeżeli aktualnie w danym polu w rejestrze nie ma żadnego wpisu, pole to na formularzu należy wykreślić. -
- w kolumnie C ("Wnioskowany wpis") wpisuje się treść wpisu jaka ma być ujawniona w danym polu rubryki 5 po dokonaniu zmiany. W wypadku, gdy zmiana ma polegać na wykreśleniu ujawnionego w rejestrze wpisu (wskazanego w kolumnie B) należy to zaznaczyć poprzez wykreślenie pola w kolumnie C. -
- 10) W Części 4 "Zmiany w rubryce 6":
- w polach części /A/ należy wskazać szczegóły dotyczące zastawu, aktualnie ujawnione w rejestrze, uwzględniając wszystkie pola rubryki 6 (nie tylko pola których dotyczą zmiany); -
- w polach cześci /B/ należy wpisać treść wpisu, jaka ma być ujawniona w rubryce 6 po dokonaniu zmian (uwzględniając wszystkie pola rubryki 6). -

11) Poszczególne pola Części 2, Części 3 i Części 4 formularza wypełnia się uwzględniając szczegółowe zasady wypełniania odpowiednich rubryk na urzędowym formularzu RZ-1.